# Input from Files

Buffered Reader

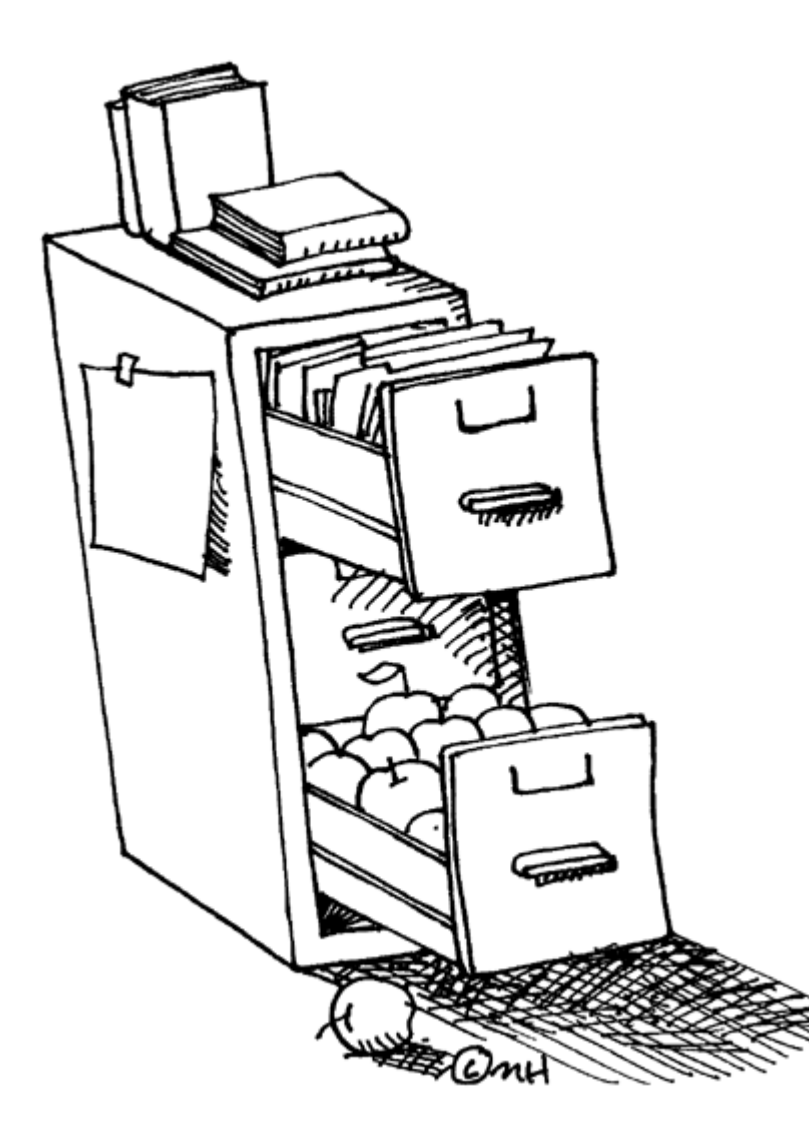

- Input from files is always text.
- You can convert it to ints using Integer.parseInt()
- We use BufferedReaders to minimize the number of reads to the file.
- The Buffer reads a whole chunk of information from the file and hands it to us one piece at a time.
- That way, each read operation is faster.

How does a File Reader work?

This is a file. It has text in it. The text can be read. Line by line. The program can … … use the data. Like open a saved file. Maybe a high scores list. Or some user settings.

This is a file. It has text in it. The text can be read. Line by line. The program can … … use the data. Like open a saved file. Maybe a high scores list. Or some user settings.

### This is a file.

This is a file.  $has$  text in it. The text can be read. Line by line. The program can … … use the data. Like open a saved file. Maybe a high scores list. Or some user settings.

## It has text in it.

This is a file. has text in it. The text can be read Line by line. The program can … … use the data. Like open a saved file. Maybe a high scores list. Or some user settings.

#### The text can be read.

This is a file. It has text in it. The text can be read. Line by line. The program can … … use the data. Like open a saved file. Maybe a high scores list. Or some user settings.

How does a BufferedReader work?

#### This is a file.

It has text in it. The text can be read. Line by line. The program can … … use the data. Like open a saved file. Maybe a high scores list. Or some user settings.

This is a file. It has text in it. The text can be read. Line by line.

### This is a file.

#### This is a file.

It has text in it. The text can be read. Line by line. The program can … … use the data. Like open a saved file. Maybe a high scores list. Or some user settings.

#### This is a file. It has text in it. The text can be read. Line by line.

#### It has text in it.

#### This is a file.

It has text in it. The text can be read. Line by line. The program can … … use the data. Like open a saved file. Maybe a high scores list. Or some user settings.

### This is a file. It has text in it. The text can be read. Line by line.

#### The text can be read.

```
import java.io.*;
public class readIn {
  public static void main (String args[]) { 
     new readIn ();
  }
  public readIn () { 
     BufferedReader in;
     try { 
       in = new BufferedReader (new FileReader ("numbers.txt"));
       String next = in.readLine () ;
       in.close ();
       System.out.println (total);
     }
     catch (IOException e) {
        System.out.println ("Error opening file " + e);
     }
   }
                                               The File Pieces
```

```
import java.io.*;
public class readIn {
  public static void main (String args[]) { 
     new readIn ();
  }
  public readIn () { 
     BufferedReader in;
     try { 
       in = new BufferedReader (new FileReader ("numbers.txt"));
       String next = in.readLine () ;
       in.close ();
       System.out.println (total);
     }
     catch (IOException e) {
        System.out.println ("Error opening file " + e);
     }
   }
                                    Import the right library
```

```
import java.io.*;
public class readIn {
  public static void main (St)
     new readIn ();
  }
  public readIn () { 
     BufferedReader in;
     try { 
       in = new BufferedReader (new FileReader ("numbers.txt"));
       String next = in.readLine () ;
       in.close ();
       System.out.println (total);
     }
     catch (IOException e) {
        System.out.println ("Error opening file " + e);
     }
   }
                                    Import the right library
                                   Open a Buffered Reader. 
                                 Sort of a 'scanner' for files.
```

```
import java.io.*;
public class readIn {
  public static void main (St.
     new readIn ();
  }
  public readIn () { 
     BufferedReader in;
     try { 
       in = new BufferedReader (new FileReader ("numbers.txt"));
       String next = in.readLine () ;
       in.close ();
       System.out.println (total);
     }
     catch (IOException e) {
        System.out.println ("Error opening file " + e);
     }
   }
                                   Import the right library
                                   Open a Buffered Reader. 
                                 Sort of a 'scanner' for files.
                                         Send in the file name.
```

```
import java.io.*;
public class readIn {
  public static void main (St.
     new readIn ();
  }
  public readIn () { 
     BufferedReader in;
     try { 
       in = new BufferedReader (new FileReader ("numbers.txt"));
       String next = in.readLine ();
       in.close ();
       System.out.println (total);
     }
     catch (IOException e) {
        System.out.println ("Error opening file " + e);
     }
   }
                                   Import the right library
                                   Open a Buffered Reader. 
                                 Sort of a 'scanner' for files.
                                        Send in the file name.
                                             Read in a single line.
```

```
import java.io.*;
public class readIn {
  public static void main (St.
     new readIn ();
  }
  public readIn () { 
     BufferedReader in;
     try { 
       in = new BufferedReader (new FileReader ("numbers.txt"));
       String next = in.readLine ();
       in.close ();
       System.out.println (total);
     }
     catch (IOException e) {
        System.out.println ("Error opening file " + e);
     }
   }
                                   Import the right library
                                   Open a Buffered Reader. 
                                 Sort of a 'scanner' for files.
                                        Send in the file name.
                                             Read in a single line.
                                            Close the file.
```

```
import java.io.*;
public class readIn {
  public static void main (String args[]) { 
     new readIn ();
  }
  public readIn () { 
     BufferedReader in;
     try { 
       in = new BufferedReader (new FileReader ("numbers.txt"));
       String next = in.readLine () ;
       in.close ();
       System.out.println (total);
     }
     catch (IOException e) {
        System.out.println ("Error opening file " + e);
     }
   }
                                Open the try.
                                              Close the catch.
                                               The Try/Catch
```

```
import java.io.*;
public class readIn {
 public static void main (String args[]) { 
    new readIn ();
  }
 public readIn () { 
     BufferedReader in;
     try { 
       in = new BufferedReader (new FileReader ("numbers.txt"));
       int total = 0;
       String next = in.readLine ();
       while (next != null) { 
             total += Integer.parseInt (next);
             next = in.readLine ();}
        System.out.println (total);
     }
     catch (IOException e) {
        System.out.println ("Error opening file " + e);
     }
   }
}
                                                 Looping until done.
                                                Converting a line to an 
                                                          integer
```